# Static and Dynamic Libraries

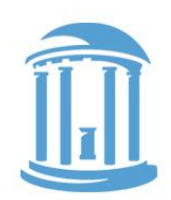

- LIBRARIES are commonly used routines stored as a concatenation of "Object files". A global symbol table is maintained for the entire library with **entry points** for each routine.
- When a routine in a LIBRARY is referenced by an assembly module, the routine's address is resolved by the LINKER, and the appropriate code is added to the executable. This sort of linking is called STATIC linking.
- Many programs use common libraries. It is wasteful of both memory and disk space to include the same code in multiple executables. The modern alternative to STATIC linking is to allow the LOADER and THE PROGRAM ITSELF to resolve the addresses of libraries routines. This form of lining is called DYNAMIC linking (e.x. .dll).

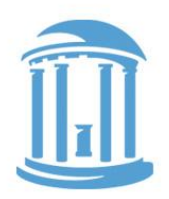

## Dynamically Linked Libraries

● C call to library function: ● Assembly code  $printf("sqrt[*d] = %d\n', x, y);$  **mov R0,#1 mov R1,ctrlstring ldr R2,x ldr R3,y mov IP,\_\_stdio\_\_ mov LR,PC ldr PC,[IP,#16]** How does dynamic linking work? Why are we loading the PC from a memory location rather than branching?

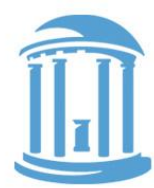

### Dynamically Linked Libraries

• Lazy address resolution:

**.**

**.**

 **sysload: stmfd sp!,[r0-r10,lr]**

**. ; check if stdio module ; is loaded, if not load it**

Because, the entry points to dynamic library routines are stored in a TABLE. And the contents of this table are loaded on an "as needed" basis!

**. ; backpatch jump table mov r1,\_\_stdio\_\_ mov r0,dfopen str r0,[r1] mov r0,dfclose str r0,[r1,#4] mov r0,dfputc str r0,[r1,#8] mov r0,dfgetc str r0,[r1,#12] mov r0,dfprintf str r0,[r1,#16]**

Before any call is made to a procedure in "stdio.dll"

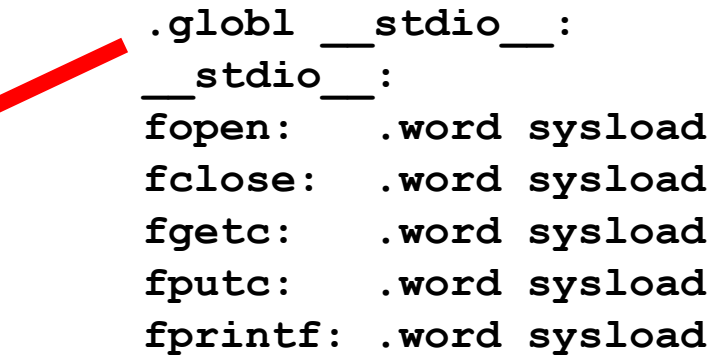

### After the first call is made to any procedure in "stdio.dll"

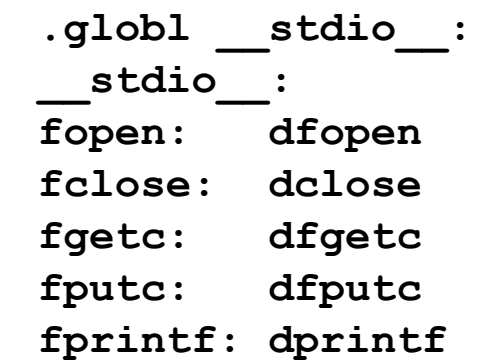

### Modern Languages

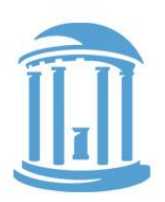

### Intermediate "object code language"

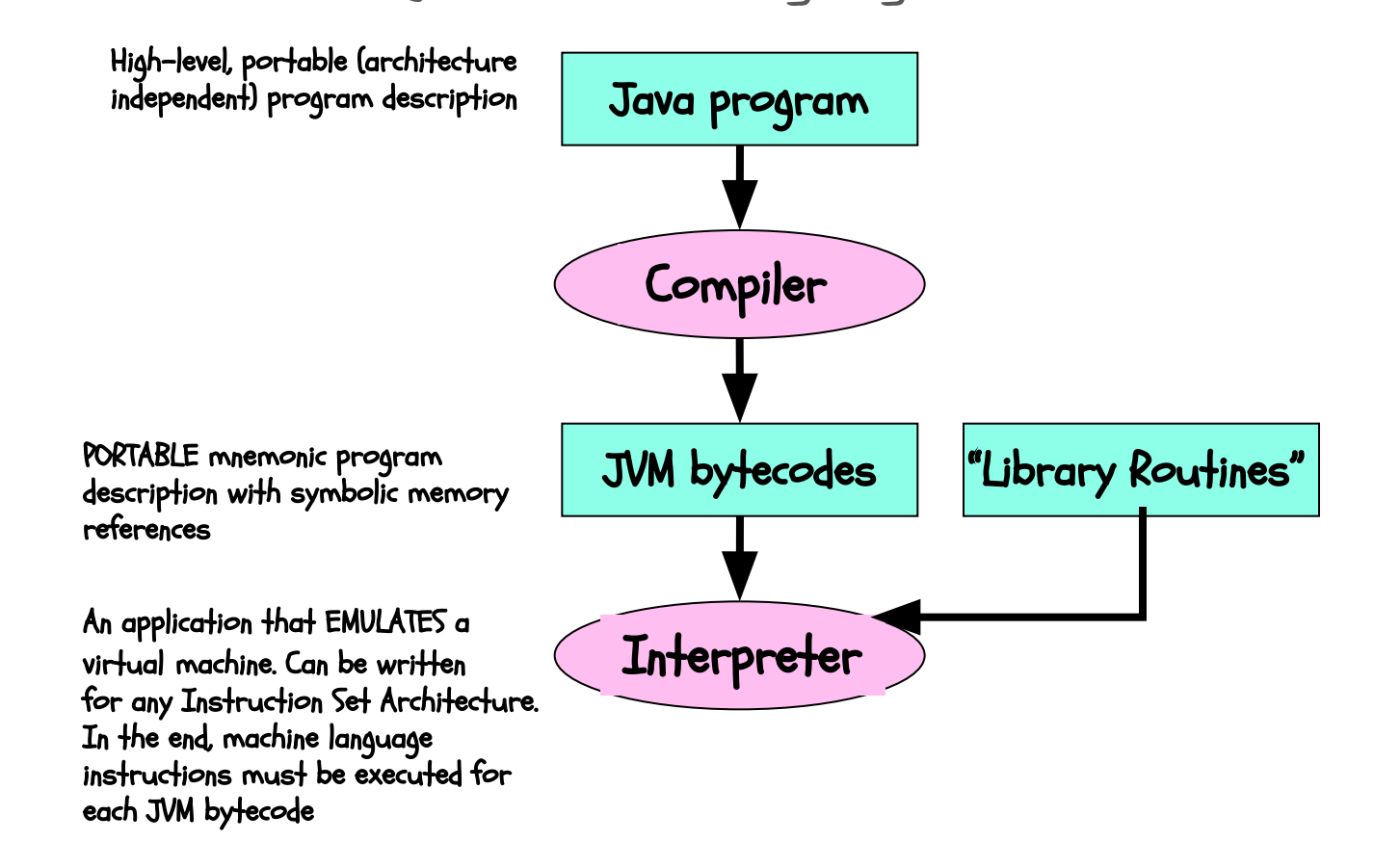

### Modern Languages

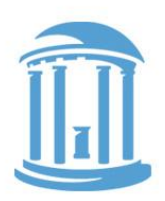

### Intermediate "object code language"

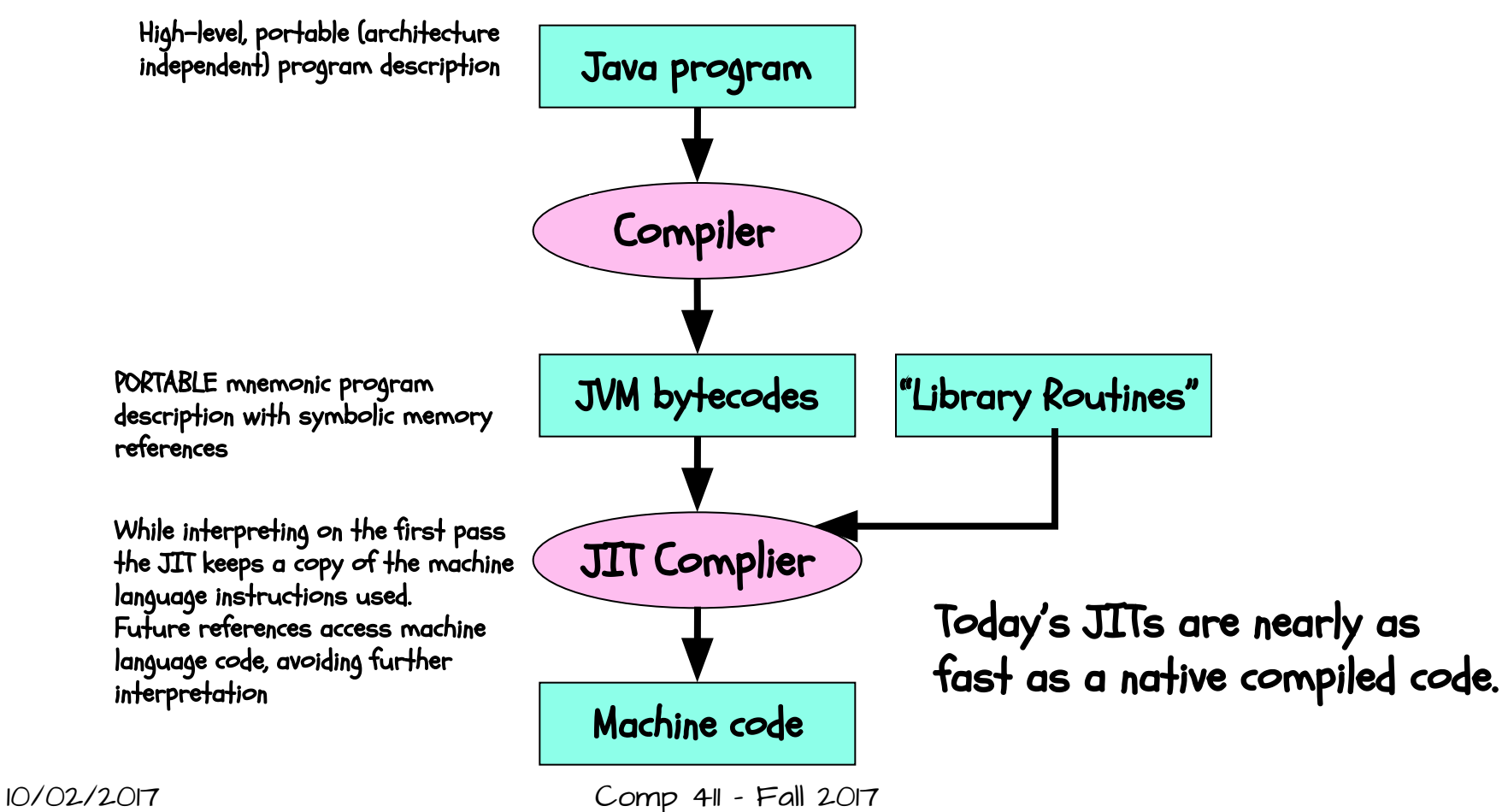

# Assembly? Really?

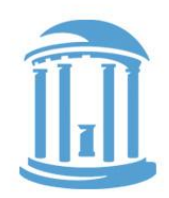

- In the early days compilers were dumb
	- literal line-by-line generation of assembly code of "C" source
	- This was efficient in terms of S/W development time
		- C is portable, ISA independent, write once– run anywhere
		- C is easier to read and understand
		- Details of stack allocation and memory management are hidden
	- However, a savvy programmer could nearly always generate code that would execute faster
- Enter the modern era of Compilers
	- Focused on optimized code-generation
	- Captured the common tricks that low-level programmers used
	- Meticulous bookkeeping (i.e. will I ever use this variable again?)
- 10/02/2017 Comp 411 Fall 2017 ○ It is hard for even the best hacker to improve on code generated by good optimizing compilers

7

### Next Time

- Compiler code optimization
- We look deeper into the Rabbit hole

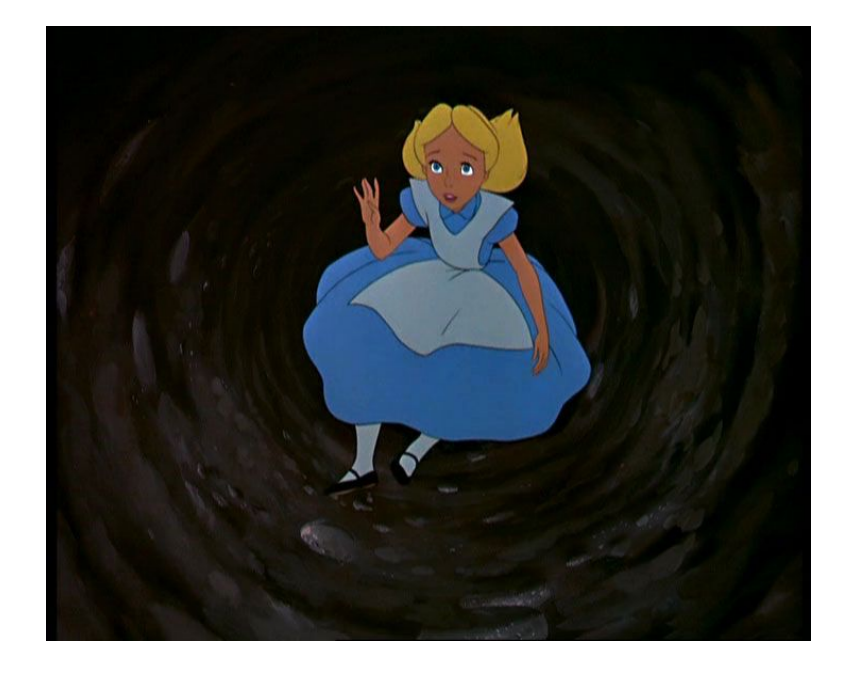

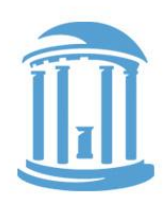

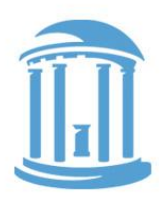

### What would a compiler do?

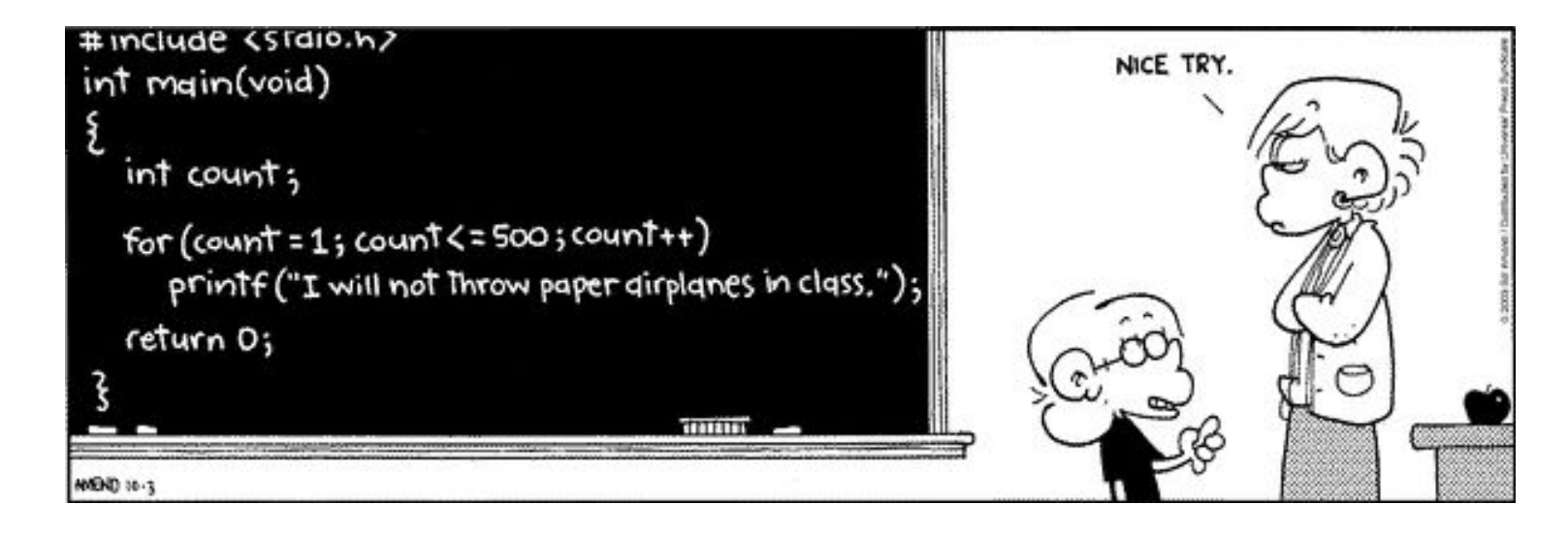

Today we'll look at the assembly code that compiler's generate...

### Code generation

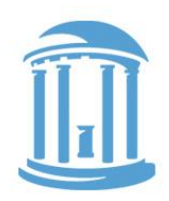

### Example C code:

```
int array[10];
int total;
int main( ) {
     int i;
     total = 0;
     for (i = 0; i < 10; i++) {
        array[i] = i;total = total + i;
     }
}
```
### Code we might write

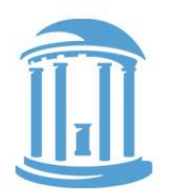

 **.word 0x03fffffc, main**

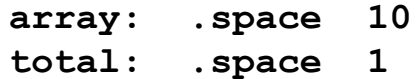

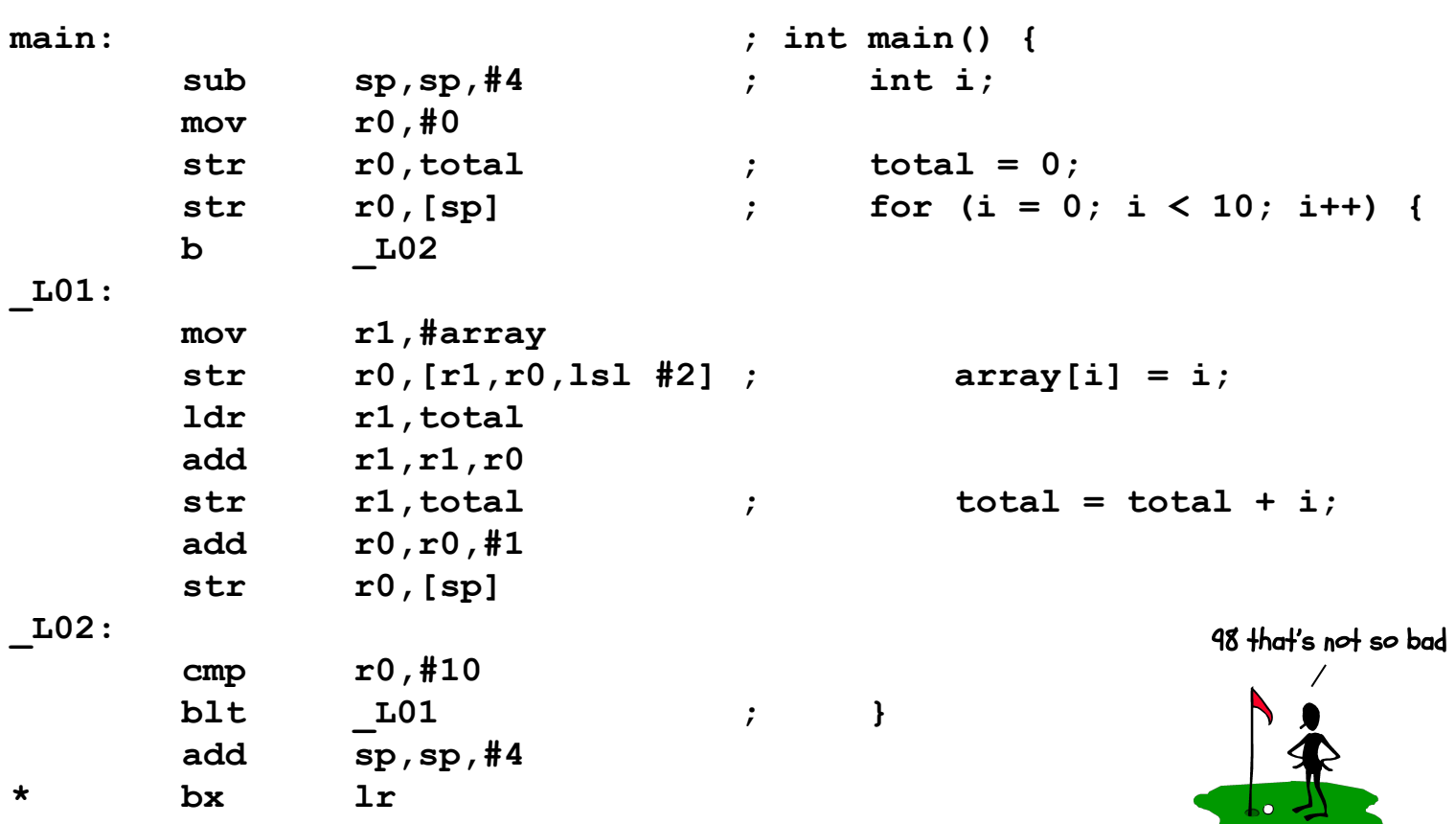

### An online ARM7 Compiler

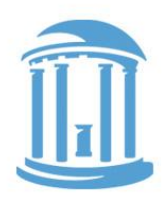

Available at: http://csbio.unc.edu/mcmillan/index.py?run=arm

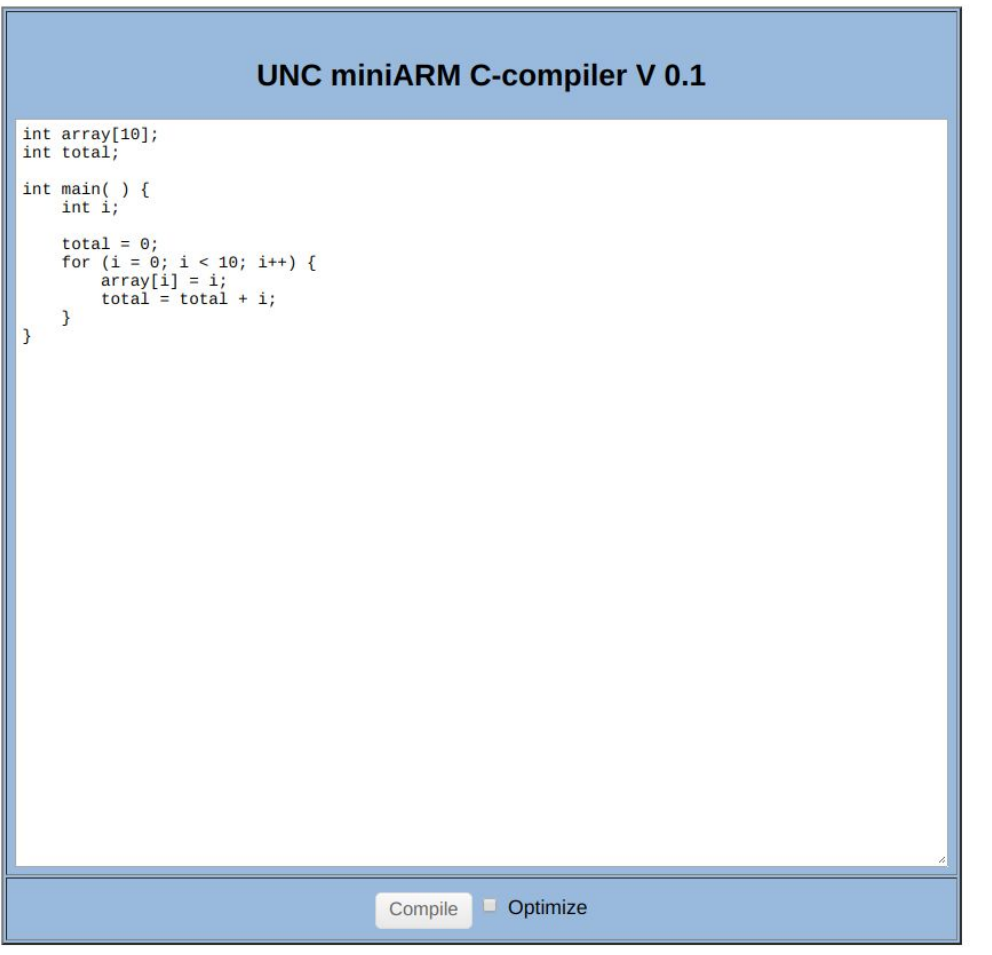

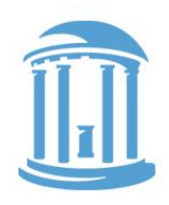

## Unoptimized Compiler Output

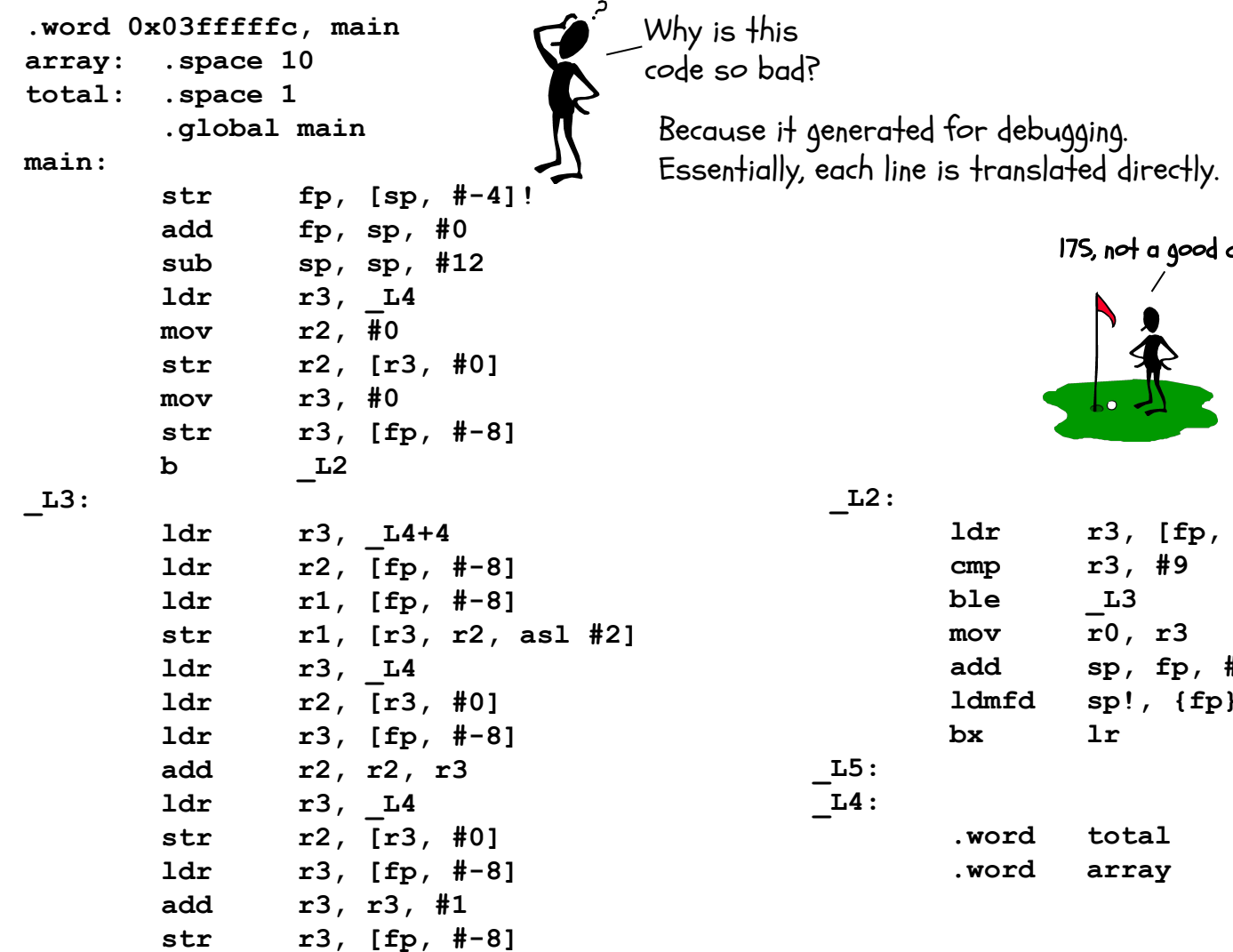

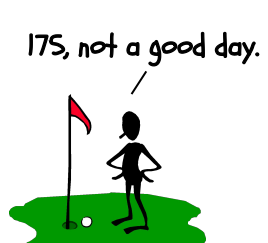

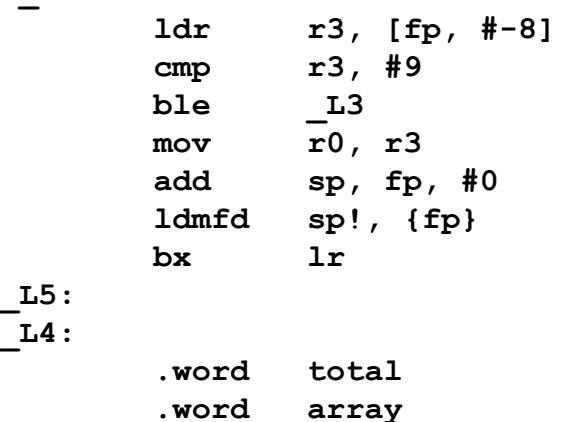

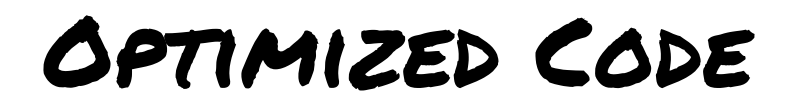

 **.word 0x03fffffc, main .global main** 

**main:** 

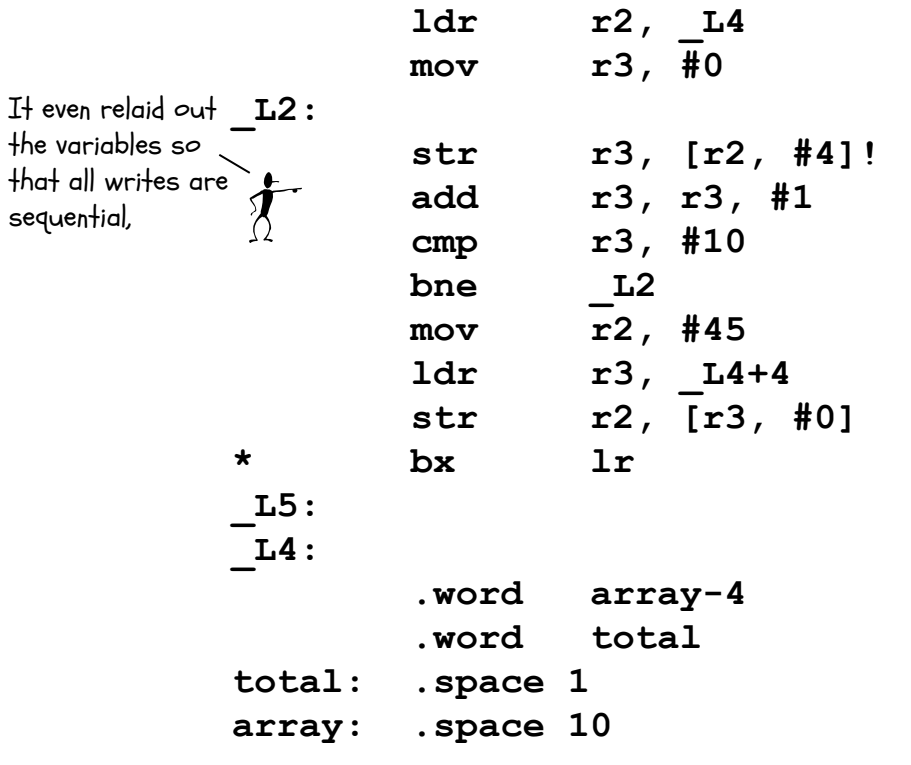

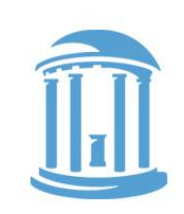

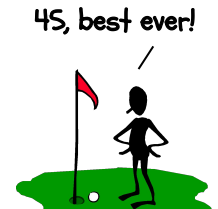

### Next Time

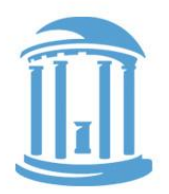

We look into the hardware

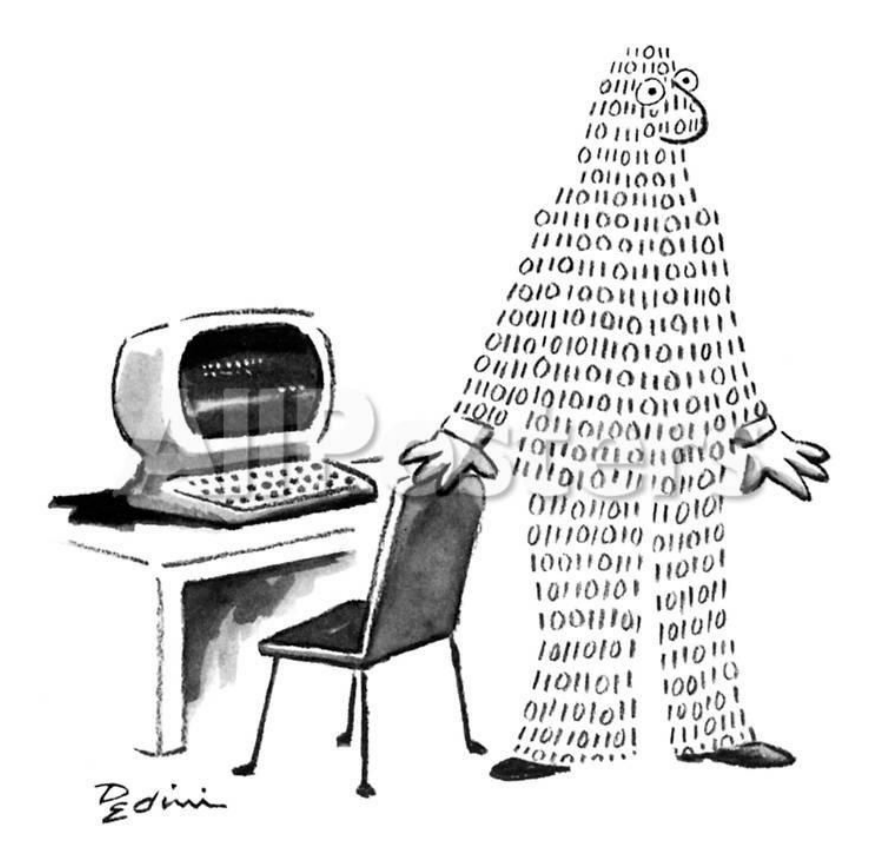